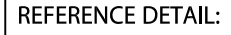

## **ECO-PERF EAVE INTAKE**

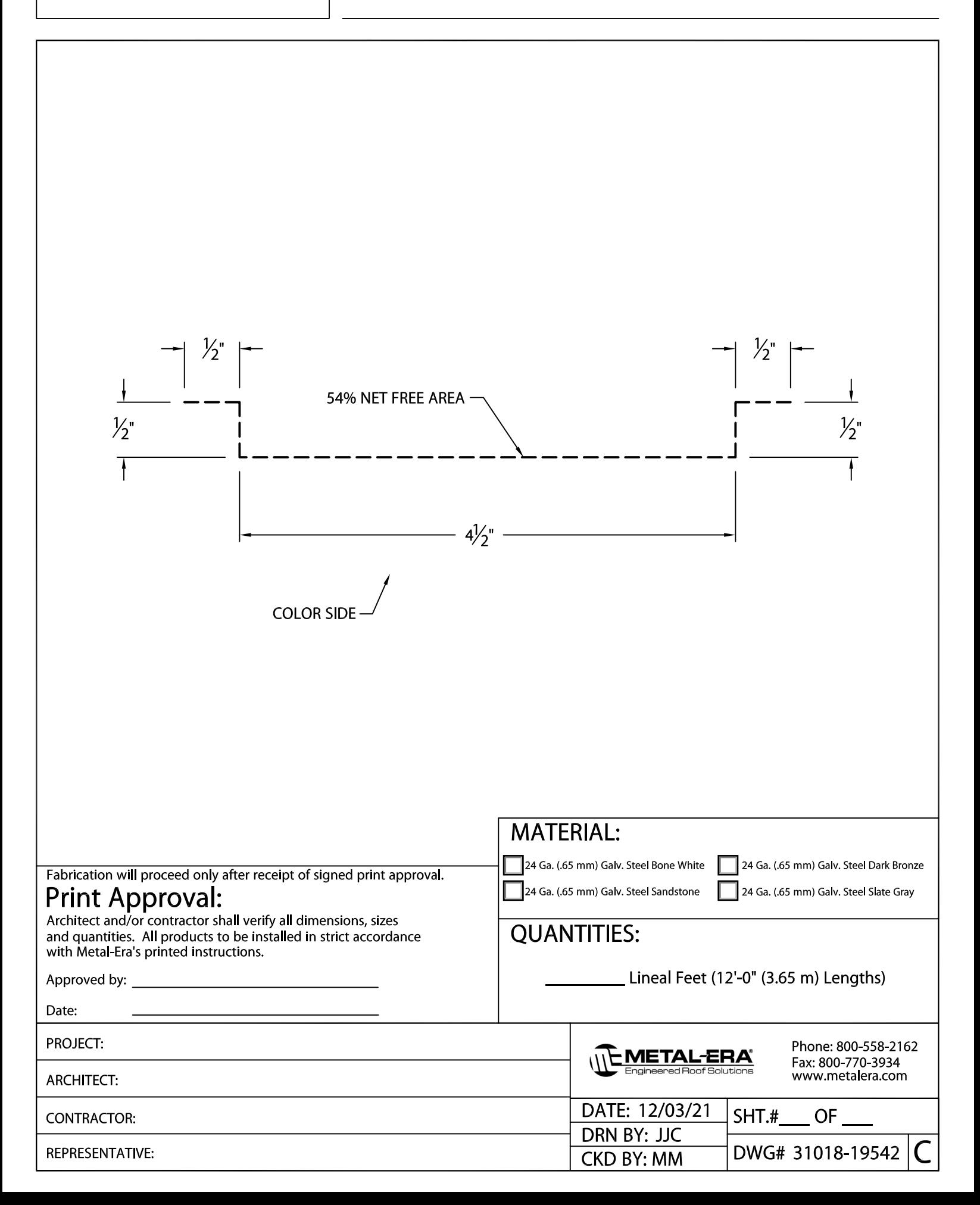